# **The Ultimate Designing Tool: Autodesk Inventor Professional 2020 For Designers 20th Edition**

Are you an aspiring designer looking for the perfect tool to bring your creative ideas to life? Look no further! Autodesk Inventor Professional 2020 For Designers 20th Edition is here to revolutionize the way you design. With its advanced features and user-friendly interface, this software has become the go-to choice for designers all over the world.

#### **Unleash Your Creativity**

Autodesk Inventor Professional 2020 For Designers 20th Edition offers a wide range of tools and features that allow you to explore your creativity and create stunning designs. With its powerful 3D modeling capabilities, you can bring your ideas to life and visualize them in a realistic manner. The software provides a comprehensive set of tools for creating complex geometries, assemblies, and drawings, empowering you to design with precision and accuracy.

The 20th edition of Autodesk Inventor Professional introduces new features and enhancements that further streamline the design process. The improved user interface and customizable workspace allow you to work more efficiently, saving you time and effort. Whether you are designing products, machinery, or structures, this software will help you achieve your design goals with ease.

### **[Autodesk Inventor Professional 2020 for](http://dl.neutronbyte.com/pdf-file/Wa18oYTP/e/wjkK/OPMw/RQBJj/Autodesk-Inventor-Professional-2020-for-Designers-20th-Edition.pdf) Designers, 20th Edition**

by Prof. Sham Tickoo Purdue Univ. (Kindle Edition)

 $\star \star \star \star$  4.4 out of 5 Language : English

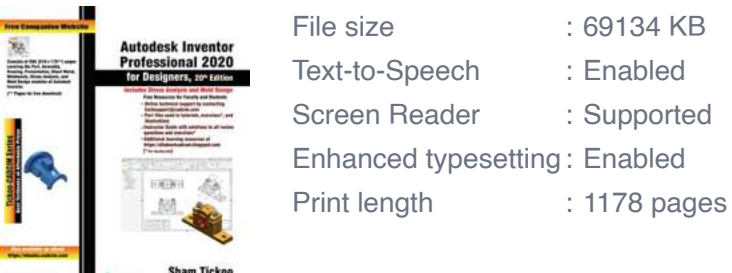

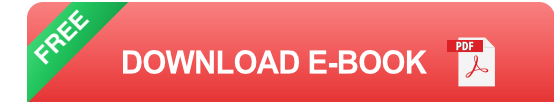

#### **Seamless Collaboration and Integration**

One of the standout features of Autodesk Inventor Professional 2020 is its ability to seamlessly collaborate with other Autodesk software. The software integrates with AutoCAD, Fusion 360, and other Autodesk products, allowing you to import and export files easily. This enables you to work seamlessly with team members and clients, ensuring smooth collaboration and efficient project management.

Moreover, Autodesk Inventor Professional 2020 supports various file formats, including DWG, STEP, and IGES, making it compatible with industry standards. This ensures that you can easily share your designs with others, regardless of the software they are using. Whether you are working on a project alone or as part of a team, Autodesk Inventor Professional 2020 facilitates collaboration and integration, making it the ultimate designing tool.

#### **Advanced Simulation and Analysis Tools**

An indispensable part of the design process is simulating and analyzing the performance of the design. Autodesk Inventor Professional 2020 offers a wide range of simulation and analysis tools that help you validate your design and optimize its performance. The software allows you to perform stress analysis, motion simulation, and dynamic simulation, among others.

With these advanced tools, you can identify potential issues and improve your design before it goes into production. This not only saves time and cost but also ensures that your final design meets the required specifications and performs optimally. Autodesk Inventor Professional 2020 empowers you to design with confidence, knowing that your design has been thoroughly tested and validated.

#### **Enhanced Visualization and Rendering**

Autodesk Inventor Professional 2020 takes visualization and rendering to the next level. The software offers enhanced visualization tools that allow you to create realistic renderings of your designs. You can apply materials, textures, and lighting effects to your models, giving them a lifelike appearance.

The enhanced visualization capabilities of Autodesk Inventor Professional 2020 not only help you present your designs in a visually appealing way but also enable you to communicate your ideas effectively to clients and stakeholders. Whether you are creating photorealistic renderings or virtual walkthroughs, this software provides the tools you need to make your designs come alive.

#### **Stay Updated with the Latest Trends**

Autodesk Inventor Professional 2020 For Designers 20th Edition stands out for its commitment to keeping up with the latest technological advancements and industry trends. With regular updates and new features, the software ensures that you have access to the latest tools and techniques in the world of design.

Autodesk's strong focus on innovation and customer feedback has resulted in the development of a truly revolutionary software. By using Autodesk Inventor Professional 2020, you can stay ahead of the curve and deliver cutting-edge designs that exceed client expectations.

Autodesk Inventor Professional 2020 For Designers 20th Edition is the ultimate designing tool that empowers designers to unleash their creativity, collaborate seamlessly, perform advanced simulations, and create stunning visualizations. With its user-friendly interface and powerful features, it has become the go-to choice for designers worldwide.

Whether you are a professional designer or an aspiring one, Autodesk Inventor Professional 2020 will help you bring your creative ideas to life in an efficient and effective manner. Stay updated with the latest trends, stay ahead of the competition, and deliver designs that will leave a lasting impression.

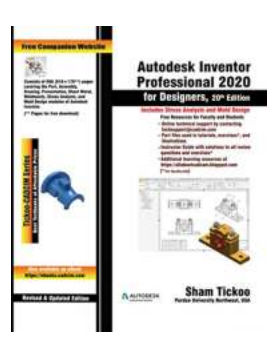

### **[Autodesk Inventor Professional 2020 for](http://dl.neutronbyte.com/pdf-file/Wa18oYTP/e/wjkK/OPMw/RQBJj/Autodesk-Inventor-Professional-2020-for-Designers-20th-Edition.pdf) Designers, 20th Edition**

by Prof. Sham Tickoo Purdue Univ. (Kindle Edition)

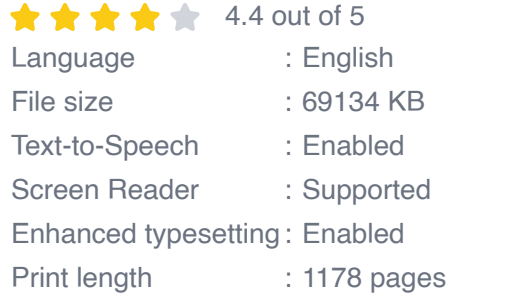

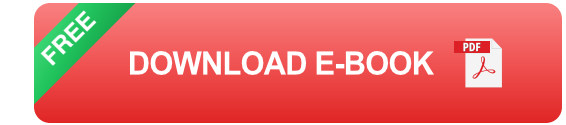

Autodesk Inventor Professional 2020 for Designers is a comprehensive book that introduces the users to Autodesk Inventor 2020, a feature-based 3D parametric solid modeling software. All environments of this solid modelling software are covered in this book with a thorough explanation of commands, options, and their applications to create real-world products. The mechanical engineering industry examples that are used as tutorials and the related additional exercises at the end of each chapter help the users to understand the design techniques used in

the industry to design a product. Additionally, the author emphasizes on the solid modelling techniques that will improve the productivity and efficiency of the users. After reading this book, the users will be able to create solid parts, sheet metal parts, assemblies, weldments, drawing views with bill of materials, presentation views to animate the assemblies and apply direct modelling techniques to facilitate rapid design prototyping. Also, the users will learn the editing techniques that are essential for making a successful design.

#### **Salient Features:**

- Comprehensive book consisting of 19 chapters organized in a pedagogical sequence.
- Detailed explanation of all concepts, techniques, commands, and tools of ú. Autodesk Inventor Professional 2020.
- Tutorial approach to explain the concepts.  $\mathcal{L}_{\mathcal{A}}$
- Step-by-step instructions that guide the users through the learning process.  $\mathcal{L}_{\mathcal{A}}$
- More than 54 real-world mechanical engineering designs as tutorials and  $\mathbb{R}^2$ projects.
- Self-Evaluation Test, Review Questions, and Exercises are given at the end of the chapters so that the users can assess their knowledge.
- Technical support by contacting techsupport@cadcim.com.  $\mathbf{u}$

#### **Table of Contents**

Chapter 1:

Chapter 2: Drawing Sketches for Solid Models

Chapter 3: Adding Constraints and Dimensions to Sketches

Chapter 4: Editing, Extruding, and Revolving the Sketches

Chapter 5: Other Sketching and Modeling Options

Chapter 6: Advanced Modeling Tools-I

Chapter 7: Editing Features and Adding Automatic Dimensions to Sketches

Chapter 8: Advanced Modeling Tools-II

Chapter 9: Assembly Modeling-I

Chapter 10: Assembly Modeling-II

Chapter 11: Working with Drawing Views-I

Chapter 12: Working with Drawing Views-II

Chapter 13: Presentation Module

Chapter 14: Working with Sheet Metal Components

Chapter 15: to Stress Analysis

Chapter 16: to Weldments (For free download)

Chapter 17: Miscellaneous Tools (For free download)

Chapter 18: Working with Special Design Tools For free download)

Chapter 19: to Plastic Mold Design (For free download)

Index

#### **About the Authors:**

CADCIM Technologies, Prof. Sham Tickoo of Purdue University Northwest, and the team of dedicated contributing authors at CADCIM Technologies are committed to bring you the best Textbooks, eBooks, and free teaching and learning resources on CAD/CAM/CAE, Computer Programming & Applications, GIS, Civil, Animation & VFX, and related technologies. We strive to be the first and the best. That is our promise and our goal.

Our team of authors consists of highly qualified and experienced engineers, computer programmers, and animation and VFX artists who have a strong academic and industrial background. They understand the needs of the students, the faculty, and the challenges the students face when they start working in the industry. All our books have been structured in a way that facilitates teaching and

learning, and also exposes students to real-world applications. The textbooks, apart from providing comprehensive study material, are well appreciated for the simplicity of content, clarity of style, and the in-depth coverage of the subject.

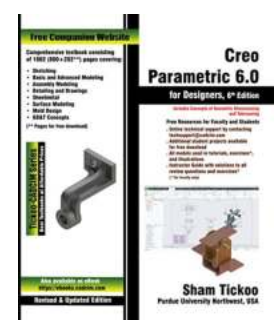

## **[Creo Parametric For Designers 6th Edition: The](https://bookshelfspot.com/Creo%20Parametric%20For%20Designers%206th%20Edition%20The%20Ultimate%20Guide%20to%20Mastering%203D%20Design.pdf) Ultimate Guide to Mastering 3D Design**

Are you a designer looking to elevate your skills and stay ahead in the ever-evolving world of 3D design? Look no further than Creo Parametric For Designers 6th Edition. This...

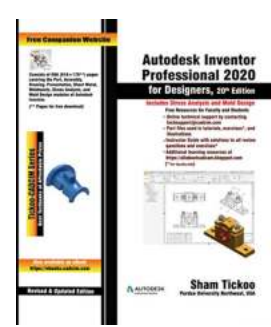

### **[The Ultimate Designing Tool: Autodesk Inventor](https://bookshelfspot.com/The%20Ultimate%20Designing%20Tool%20Autodesk%20Inventor%20Professional%202020%20For%20Designers%2020th%20Edition.pdf?k=MXFWQTMzMzc3aG4rQkFLV2tYS3N0UmRvdWhvcXdYWGsremtVY05uTC9XNFg1WGtNVU9MVXUreGlSUTNyZ2I3cW1XTVQzYS9wUlprSzlWK0w2Wnpib1E9PQ==:f4) Professional 2020 For Designers 20th Edition**

Are you an aspiring designer looking for the perfect tool to bring your creative ideas to life? Look no further! Autodesk Inventor Professional 2020 For Designers 20th...

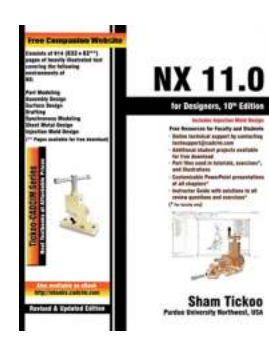

## **[Nx 11 for Designers 10th Edition: The Ultimate](https://bookshelfspot.com/Nx%2011%20for%20Designers%2010th%20Edition%20The%20Ultimate%20Guide%20to%20Master%20the%20Newest%20Design%20Software.pdf?k=a2hUTHM1amNVUkdqYllUajJQU3F3RUMxK3pPL2NzMmlOMXpCUEJBMzgzU2phWEQwTi9Ib1ZWQ1d5Vllma1A2VQ==:f4) Guide to Master the Newest Design Software**

Are you a designer looking to stay ahead in the ever-evolving world of design software? Look no further! The Nx 11 for Designers 10th Edition is here to arm you with the...

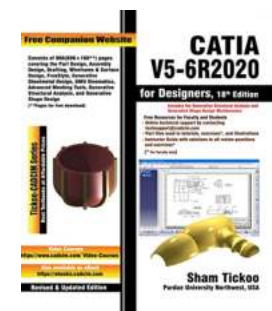

### **[The Ultimate Guide to Catia V5 6r2020 For](https://bookshelfspot.com/The%20Ultimate%20Guide%20to%20Catia%20V5%206r2020%20For%20Designers%2018th%20Edition.pdf?k=TmxtOVNpekVSZG5BZ1JnVHZJK1JqTzltUldJUndnVy9ROGZQWnJjUmx6RkE4Yy90UEJ5YVNNcjd6cGZEYXJMaA==:f4) Designers 18th Edition**

Are you a designer looking to enhance your skills and stay on top of the latest advancements in the industry? Look no further! In this article, we will delve into the world...

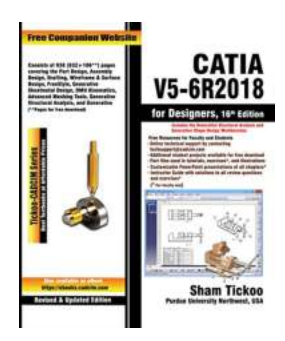

### **[CATIA V5 6R2018 for Designers 16th Edition -](https://bookshelfspot.com/CATIA%20V5%206R2018%20for%20Designers%2016th%20Edition%20-%20The%20Ultimate%20Guide.pdf?k=c3htaG1kZ3N6ZG54MHMrRG1Ob3A0THd1UElpeHk2VU41UzJsWWM5S1J2L2UzZzluVVZoVU8xeHV2M3FsanJBUw==:f4) The Ultimate Guide**

CATIA V5 6R2018 is a powerful 3D modeling and design software widely used in various industries such as automotive, aerospace, and manufacturing. The 16th edition of the book...

## **The Science Behind High Temperature [Oxidation of Metals: Unveiling the Mysteries](https://bookshelfspot.com/The%20Science%20Behind%20High%20Temperature%20Oxidation%20of%20Metals%20Unveiling%20the%20Mysteries.pdf?k=M3pZQmFmV0k0Zm4yb3k0YUxtOUhmZzRrTjUvY1FRWm9FS1cvVTBPZ2g5TS9qMmRIdHEzM1B3dkVDQnhlN2x2REdrK0twcDdvempFVW81U3gwM09JSlE9PQ==:f4)**

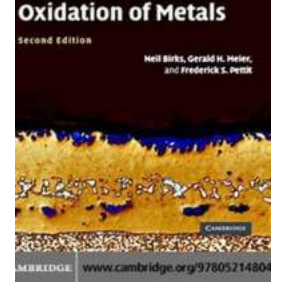

**NTRODUCTION TO THE High Temperature** 

> Have you ever wondered what happens when metals are exposed to extreme temperatures? Why do they sometimes change color or even degrade in certain conditions? The answer lies...

#### **ADDITUDE**

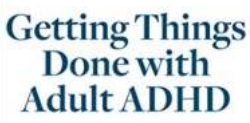

Stop wasting time, improve productivity, and stay focused<br>with these get-it-done strategies.

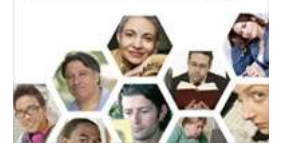

### **[Discover the Ultimate Guide on How to Master](https://bookshelfspot.com/Discover%20the%20Ultimate%20Guide%20on%20How%20to%20Master%20Productivity%20with%20Adult%20ADHD%21.pdf?k=NGFHTFpKUlVZWDRjcEk5NTFaSzVnOUNrci9UbEpqQjlIRkFlUkJ0TnkrZTdGRnZLK1Uxd3VheXlSbGNBS0FKaTNwb1Y5U2RtTFVETkNNY2FqOWRXVW1xVm05TDhtWURwOW80emFNMVBjbTBqNm55bkxYMDZ0NkhJazh6RzVETW1hNks1Qmx0K1MydlpFL016eUwzVG9qMnNOZi9yczMrdzJ0d003YVkxYjRCVVROVU51WHp1d2t6TzJEQ3FTTXFa:f4) Productivity with Adult ADHD!**

Do you struggle with staying organized, meeting deadlines, or completing tasks due to your Adult ADHD? If so, you're not alone. Adult Attention Deficit Hyperactivity...

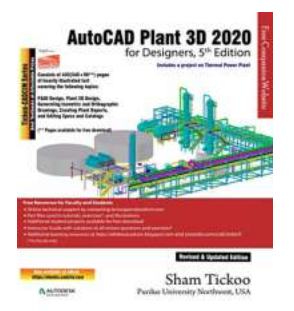

### **[Autocad Plant 3d 2020 For Designers 5th](https://bookshelfspot.com/Autocad%20Plant%203d%202020%20For%20Designers%205th%20Edition%20The%20Ultimate%20Guide.pdf?k=bzV4bVFNZXBRTTY5Q3lLN2ZhOGJNUnFwRHVyNEluUzBWK0pHOGNWS2xXVVNMaE04SXBXdkhKRUs1R3JsR1A3Qw==:f4) Edition: The Ultimate Guide**

AutoCAD Plant 3D 2020 is a powerful software tool used by designers and engineers in the field of plant design. Whether it's designing industrial plants, process...